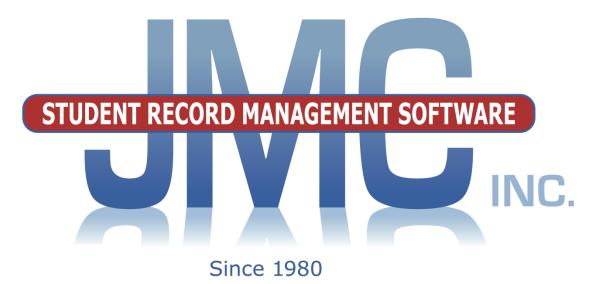

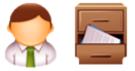

# NEXT GEN DOCUMENTATION ~MESSAGE CENTER~

JMC Inc PO Box 328 Lake City, MN 55041 800-524-8182 651-345-2215 Fax http://www.jmcinc.com support@jmcinc.com or sales@jmcinc.com

Documentation and program copyright © 2017

JMC Message Center Documentation

Page 1 of 23

#### **Table of Contents**

| Message Center Overview                                  | 3  |
|----------------------------------------------------------|----|
| Message Center Instructional Videos                      | 4  |
| File Menu Documentation                                  | 5  |
|                                                          |    |
| File – Administrator Options                             | 5  |
| Phone Dialer Settings                                    | 5  |
| Initialize Phone Contact Numbers                         | 7  |
| Message Center Documentation                             | 9  |
| Message Center - Send Messages                           | 9  |
| Email                                                    | 10 |
| Text Message                                             | 11 |
| Phone Call (Text to Voice)                               | 12 |
| Recorded Phone Call                                      | 12 |
|                                                          | 13 |
| Message Center - Manage Scheduled Messages               |    |
| Message Center - Messaging Log                           | 14 |
| Message Center - Manage Phone Recordings                 | 15 |
| Editing Contacts for Message Center                      | 17 |
| Editing Message Center Information Using Online Parent   | 18 |
| Using Message Center for Adults other than Parents       | 19 |
| Working with Message Center Groups                       | 21 |
|                                                          |    |
| Appendices                                               | 23 |
| Appendix A: Recording a Phone Message for Message Center | 23 |

## **Message Center Overview**

JMC's Message Center allows you to quickly and efficiently communicate with parents and students. The JMC Message Center allows for the following: 1) Emails 2) Short Message Service (text messaging or texting) 3) Voice Calls/Voice Mail.

PHONE CALL - You may record a phone message that will be sent to the parents and students.

EMAIL - An email will be sent to all email addresses maintained for the contact and/or the student. Up to 8 email addresses per contact are allowed. Up to 4 attachments per email are allowed.

TEXT MESSAGE - You may type in a text message to be sent to the parents and students.

PHONE CALL (Text to Voice) - You may type the message that will be read by your choice of a male or female voice when the call is placed.

RECORDED PHONE CALL - You may record a voice message that will be sent and saved for future use.

*Note:* A phone number may be specified by you in the Phone Settings that will appear on the parent's caller ID as your school's number. This way parents are sure to know it is not a solicitation call.

Common reasons for using the message center are:

- Emergency/Weather Related
- Student Related
- General School Information

Parents are able to decide which phone numbers will be called for a specific call group. You may decide to send the phone call to any combination of groups including all at once. As an example, a parent might choose the following options for each phone number listed in their contact information:

- Call my Work, Home, and Cell number if it is Emergency/Weather Related
- Call only my Home number if it is School Related or General School Information

Parents may sign up for texts and voice calls by logging into JMC's Online Parent. The parent is allowed to decide for each of their 8 Phone Numbers:

- if this number is allowed to receive Text Messages.
- if this number is to be called for a specific area such as Emergency/Weather Related or they may check any combination or all at once.

For Parents who do not have internet access your office staff could enable the text message and/or phone numbers to be called for that particular event.

Currently, parents have the ability through Online Parent to request an email be sent for period attendance, missing scores, and grade percentage reasons. Using the Message Center a text may also be requested for missing scores.

#### **Message Center Instructional Videos**

The following instructional videos for the Message Center are available from JMC. Click on the link and the video will come up in your web browser. If you have any issue with getting these videos to work for you please contact JMC at 800-524-8182.

http://jmcinc.com/resources/view/message\_center

#### File — Administrator Options

This page is used to enter configuration information for your Message Center.

1. Select <u>File-Administrator Options</u>. The page will appear similar to Figure 1.

|                                                                                                    | Day: 210 - 05/1            |
|----------------------------------------------------------------------------------------------------|----------------------------|
| Security:                                                                                                    |                            |
| Allow users to save passwords at login time                                                                                                    |                            |
| School Settings:                                                                                                    |                            |
| Number of periods in a day: 7 V                                                                                                    |                            |
| Days in Cycle: 5 🔻                                                                                                    |                            |
| Day Labels:                                                                                                    |                            |
| 1.M                                                                                                    |                            |
| 2.T                                                                                                    | Element 1                  |
| 3.W                                                                                                    | Figure 1:                  |
| 4. R                                                                                                    |                            |
| 5.F                                                                                                    |                            |
|                                                                                                    | Administrator Options.     |
| Sort schedules by:                                                                                                    | Administrator Options.     |
| Semester                                                                                                    |                            |
| Trimester                                                                                                    |                            |
| Quarter                                                                                                    | Of interest here is the    |
| - Quarter                                                                                                    | section at the bottom titl |
| Sending Email: (Locked because Message Center is e                                                                                                    |                            |
|                                                                                                    | Phone Dialer Settings:     |
| SMTP server: mail.onlinejmc.com                                                                                                    | I none Dialer Settings.    |
|                                                                                                    |                            |
| Send From Email                                                                                                    |                            |
| Address:                                                                                                    |                            |
|                                                                                                    |                            |
| SMTP server requires secure connection (SSL)                                                                                                    |                            |
|                                                                                                    |                            |
| SMTP server requires authentication                                                                                                    |                            |
| Account ID: Account ID: Accoun |                            |
| Password: gcAVNHMp                                                                                                    |                            |
|                                                                                                    |                            |
|                                                                                                    |                            |
| Student Photos:                                                                                                    |                            |
| Import Student Photo Linking File                                                                                                    |                            |
|                                                                                                    |                            |
| Set Usernames and Passwords:                                                                                                    |                            |
| Set random student and parent passwords                                                                                                    |                            |
|                                                                                                    |                            |
| Phone Settings:                                                                                                    |                            |
| Phone Settings:<br>Phone Dialer Settings                                                                                                    |                            |
|                                                                                                    |                            |

Sending Email All options managed by JMC for Message Center clients.

2. Toward the bottom of the page click on the link Phone Dialer Settings. This page will appear in a new tab similar to Figure 2.

| Enable Phone Messaging Unlock                                             |                  |
|---------------------------------------------------------------------------|------------------|
| Phone Number:                                                             | Figure           |
| AuthToken:<br>Access Code:<br>Default Voice: Woman T<br>External App Url: | Phone<br>Setting |
| Save                                                                      |                  |

2:

Dialer gs

Enable Phone Messaging Managed by JMC for Message Center clients.

Unlock Managed by JMC for Message Center clients.

**Phone Number** Provided by JMC for Message Center clients.

Account ID Provided by JMC for Message Center clients.

Auth Token Provided by JMC for Message Center clients.

Access Code Provided by JMC for Message Center clients.

**Default Voice** Specify the voice used for voice to text phone calls.

**External App URL** Only used by District-hosted clients.

**New Caller ID** button. The page will appear similar to Figure 3. After entering the phone number and extension as needed, click on the **Verify this number** button. This will actually dial the number and if the call is answered at this time then a message will appear that the caller ID setup has been verified, as in Figure 4. In Figure 4 the number listed is JMC's local phone number. YOU MUST ENTER THE PHONE NUMBER FOR YOUR DISTRICT THAT YOU WANT TO SHOW UP IN THE CALLER ID FOR PARENTS.

| IMC Demo School                                                                                                    | Day: 210 - 05/11/2017 - Thursday                             | 2016-2017                                |
|----------------------------------------------------------------------------------------------------|--------------------------------------------------------------|------------------------------------------|
| Enable Phone Messaging Unlock                                                                                                    |                                                              | Figure                                   |
| Phone Number: 1-(651)-314-1803                                                                                                    |                                                              | 6                                        |
| Account Id:                                                                                                    |                                                              | <b></b>                                  |
| AuthToken: 900.0107.ccoocasosccore.                                                                                                    | uarobibi                                                     | Editing                                  |
| Access Code: 64678                                                                                                    |                                                              | Caller                                   |
| Default Voice: Woman ▼                                                                                                    |                                                              | Satting                                  |
| External App Url:                                                                                                    |                                                              | Setting                                  |
| Save                                                                                                    |                                                              |                                          |
| Change Caller ID Remove Caller ID                                                                                                    | 3                                                            |                                          |
| Change Caller ID   Remove Caller ID                                                                                                    |                                                              |                                          |
|                                                                                                    |                                                              |                                          |
| 18005248182 Verified Phone Number                                                                                                    | Extension Verify this number                                 |                                          |
| 18005248182 Verified Phone Number                                                                                                    |                                                              | 2016-2017                                |
| 18005248182 Verified Phone Number                                                                                                    | Extension Verify this number                                 |                                          |
| 18005248182 Verified Phone Number MC Demo School                                                                                                    | Extension Verify this number                                 | 2016-2017                                |
| 18005248182 Verified<br>Phone Number<br>JMC Demo School<br>Characteristics<br>Phone Number: 1-(651)-314-1803<br>Market School                                                                                                    | Extension Verify this number                                 | 2016-2017<br>Figure                      |
| 18005248182 Verified Phone Number JMC Demo School  Carter Content Content Cont | Extension Verify this numbe Day: 210 - 05/11/2017 - Thursday | Z016-2017<br>Figure<br>Caller            |
| 18005248182 Verified Phone Number JMC Demo School Sector Enable Phone Messaging Unlock                                                                                                    | Extension Verify this numbe Day: 210 - 05/11/2017 - Thursday | 2016-2017<br>Figure                      |
| 18005248182 Verified Phone Number MC Demo School C Enable Phone Messaging Unlock Phone Number: 1-(651)-314-1803 Account Id: 1000-1000-0000000000000000000000000000                                                                                                    | Extension Verify this numbe Day: 210 - 05/11/2017 - Thursday | 2016-2017<br>Figure<br>Caller<br>has bee |
| 18005248182 Verified Phone Number  MC Demo School  Carter Content of the state of the state of   | Extension Verify this numbe Day: 210 - 05/11/2017 - Thursday | Z016-2017<br>Figure<br>Caller            |
| 18005248182 Verified Phone Number MC Demo School C Enable Phone Messaging Unlock Phone Number: 1-(651)-314-1803 Account Id: Addressessessessessessessessessessessessess                                                                                                    | Extension Verify this numbe Day: 210 - 05/11/2017 - Thursday | 2016-2017<br>Figure<br>Caller<br>has bee |
| 18005248182 Verified Phone Number  MC Demo School  Carbone Number: Index Index Inde  | Extension Verify this numbe Day: 210 - 05/11/2017 - Thursday | 2016-2017<br>Figure<br>Caller<br>has bee |

**Remove Caller ID** To remove the Caller ID settings, click this button.

3. Toward the bottom of the page click on the link **Initialize Contact Phone Numbers**. This page will appear in a new tab similar to Figure 5.

| Emergency/Weather Related:<br>Initialize Contact Phones Ranked #1<br>Initialize Contact Phones Ranked #2<br>SMS(Text Message)*:<br>Initialize Contact Phones Cell #1<br>Initialize Contact Phones Cell #2                                                                                                    | Figure 5:<br>Initialize<br>Contact Phone |
|----------------------------------------------------------------------------------------------------|------------------------------------------|
| IMPORTANT!                                                                                                    |                                          |
| By clicking any of these buttons. You agree that your School may send any of the following:                                                                                                    | Numbers                                  |
| <ol> <li>Voice Call/Voice Mail to contacts cell phone(s)</li> <li>Short Message Service (SMS) otherwise known as "text messaging" or "texting" to contacts cell phone(s)</li> </ol>                                                                                                    |                                          |
| You also agree that JMC Inc. will not pay for any costs that you incur<br>associated with the sending or reception of Messages to or from your School.<br>JMC Inc. will not be liable for any direct, indirect inclusion, consequential, special, punitive,<br>or exemplary damages in connection with, or in any way related to, the sending or reception<br>of Voice/SMP. Messages from your School including any data confidentiality laws or rules. |                                          |

**Initialize Contact Phones Ranked #1** To select the Emergency/Weather Related checkbox for all contacts of Rank 1, click this button. After doing so a message will appear indicating the number of contacts that were initialized in this way. See Figure 6 for an example of a contact record.

| Students with this C<br>Adamsking, Dad<br>324 1st St.<br>Primary - Fried, Guy<br>PO Box 34<br>Anywhere, IA 45627      | - Gr 12<br>- Gr 11<br>- Gr 10 |                                                                                                    |                                                  |
|----------------------------------------------------------------------------------------------------|-------------------------------|----------------------------------------------------------------------------------------------------|--------------------------------------------------|
| Title: First: Dad<br>Address: 324 1st St.<br>Address2: PO Box 34<br>City: Anywhere State: IA ▼<br>Password: adamsking | Last: Adamsking               |                                                                                                    | Figure 6:<br>Edit Contacts<br>page as relates to |
|                                                                                                    | Email 2:                      | Email 3:                                                                                                    | 10                                               |
|                                                                                                    | Email 5:                      | Email 6:                                                                                                    | the Message                                      |
| Phone 1: 1-123-123-4568 Description: Mom                                                                              | Type: Cell 1 V Rank           | Messaging service Phone #1<br>SMS(Text Message)*<br>Emergency/Weather Related<br>Student Related<br>General School Information             | Center                                           |
| Phone 2: 555-555-5556<br>Description: Dad                                                                             | Type: Work V Rank             | Messaging service Phone ≠2       SMS(Text Message)*       Emergency/Weather Related       Student Related       General School Information |                                                  |
| Phone 3: 777-777-7778 Description:                                                                                    | Type: Work 1 • Rank           | Messaging service Phone #3<br>SMS(Text Message)*<br>Emergency/Weather Related<br>Student Related                                           | J                                                |

Contact's Phone Number Rank This phone number has been initialized for Emergency/Weather Related

**Initialize Contact Phones Ranked #2** To select the Emergency/Weather Related checkbox for all contacts of Rank 2, click this button. After doing so a message will appear indicating the number of contacts that were initialized in this way. See Figure 6 for an example of a contact record.

**Initialize Contact Phones Cell #1** To select the SMS / Text Message checkbox for all contacts of Type Cell 1, click this button. After doing so a message will appear indicating the number of contacts that were initialized in this way. See Figure 6 for an example of a contact record.

**Initialize Contact Phones Cell #2** To select the SMS / Text Message checkbox for all contacts of Type Cell 2, click this button. After doing so a message will appear indicating the number of contacts that were initialized in this way. See Figure 6 for an example of a contact record.

#### **Message Center Module Documentation**

#### Message Center – Send Messages

This page is used to send out email, voice, or text messages for the Message Center.

1. Select <u>Message Center – Send Messages</u> (formerly <u>Attendance – Student – Message</u> <u>Center</u>). The page will appear similar to Figure 7.

| JMC Demo School                                                                                                    | Day: 210 - 05/11/2017 - Thursday                                                                                                    | 2016-2017 |                                                |
|----------------------------------------------------------------------------------------------------|----------------------------------------------------------------------------------------------------|-----------|------------------------------------------------|
|                                                                                                    |                                                                                                    | 1010 1017 |                                                |
| Select:<br>By Sequential<br>By Random<br>By Grade<br>By Advisor<br>By Course<br>By Course<br>By Activity<br>By Route Bus # | Message Type:<br>Email     Text Message     Phone Call(Text to Voice)     Recorded Phone Call      Email Primary Contact     Email Student | Se        | gure 7:<br>nding email,<br>ice, or text        |
| Choose Fi                                                                                                    | le No file chosen Choose File No file chosen Choose File No file chosen                                                                    | M         | essages using<br>essage Center<br>Send Message |
| Message:                                                                                                    | I I A • 3 • Font Name • Real• E = I I • • •                                                                                                |           |                                                |
| 🖌 Design 🔇 HTML 🔍                                                                                                    | Preview                                                                                                    |           |                                                |
|                                                                                                    | Send                                                                                                    |           |                                                |

- 2. Select the students for whom messages are to be sent. Options will vary depending upon which **Select** option you choose.
  - Sequential: specify the range of student Ids
  - Random: select one or more students from the list by clicking
  - Grade: specify the grade range
  - Advisor: specify the advisor
  - Course: specify the course
  - Activity: specify the activity
  - Bus Route #: specify the bus route #
- 3. Select the message type to be sent. Options will vary depending upon which **Message Type** option you choose.

#### Email

To send an email with the Message Center, select Email from the Message Type. The page will appear similar to Figure 7.

If the option for **Email Primary Contact** is checked, the message will only be emailed to all Primary Contacts for the selected students.

*Note:* Email addresses for contacts may be edited by selecting <u>Attendance-Contacts-Edit Contacts</u>.

If the option for **Eliminate Duplicates** is checked, duplicate emails will not be sent to Primary Contacts. For example, if siblings are selected and they share one or more Primary Contacts, only one email will be sent to each Primary Contact.

If the option for **Email Student** is checked, the message will be emailed to the selected students.

*Note:* Email addresses for students may be edited by selecting <u>Edit-Student</u> <u>Data</u>.

Click the **OK** button to continue. The page will appear similar to Figure 8. Notice that after clicking the OK button you will then see a message in red in the middle of the page indicating the number of recipients for the email.

| JMC Demo School       | Day: 210 - 05/11/2017 - Thursday 2016-20              | 7               |
|-----------------------|-------------------------------------------------------|-----------------|
| Select:               | Message Type:                                         |                 |
| By Sequential         | Email                                                 |                 |
| By Random             | Text Message                                          |                 |
| By Grade              | Phone Call(Text to Voice)                             |                 |
| By Advisor            | Recorded Phone Call                                   |                 |
| By Course             |                                                       |                 |
| By Activity           | 🗹 Email Primary Contact                               |                 |
| By Route Bus #        | Email Student                                         | Figure 8:       |
|                       |                                                       | I Iguie 0.      |
| Grade:                |                                                       |                 |
| From: KA <b>To:</b> 1 | 2 •                                                   | Sending an      |
| OK Print Res          |                                                       | -               |
| 29 Contact records    | found.                                                | Email using     |
| Reply To Address: S   | upport@jmcinc.com Email Format:                       | Message Center  |
| Subject: P            | arent Teacher Conferences Tomorrow                    | Wiessage Center |
| Attachments:          | Choose File No file chosen Choose File No file chosen |                 |
|                       | Choose File No file chosen Choose File No file chosen |                 |
| Message:              |                                                       |                 |
| X 🗈 🕰 🎔 🔮             | 間 B I U A → ⊗ → Arial → 12px → 副書 書 ■ 約 → (* →        |                 |
| Type Message Here     |                                                       |                 |
|                       |                                                       |                 |
|                       |                                                       |                 |
|                       |                                                       |                 |
|                       |                                                       |                 |
|                       |                                                       |                 |
|                       |                                                       |                 |
|                       |                                                       |                 |
| 🦯 Design 🔇 HT         | ML 🔍 Preview 🔏                                        |                 |
|                       | Send                                                  |                 |

Enter a **Reply To Address**.

Select either **Text** or **HTML** for the format of the message file.

*To add attachments*, such as a PDF file or other document, click the **Choose File** button and navigate to the file you wish to attach. You may attach up to 4 files per email.

Enter a **Subject** and **Message**.

Click **Send** to send the message to the designated recipients. A report may be generated outlining immediate issues that may occur with sending of the email messages. Delayed issues may be monitored by checking the sender's email with your email application.

#### **Text Message**

To send a text message with the Message Center, select Text Message from the Message Type. The page will appear similar to Figure 9.

If the option for **Primary Contacts Only** is checked, the message will only be texted to Primary Contacts for the selected students.

**Send Now / Scheduled Time** To designate when the text message is to be sent, select one of these two options. If you select Scheduled Time then you will be prompted to enter the time for the text message to be sent.

Click the **OK** button to continue. The page will appear similar to Figure 9. Notice that after clicking the OK button you will then see a message in red in the middle of the page indicating the number of recipients for the text.

| JMC Demo School          | Day: 27 - 12/16/2015 - Wednesday | 2015-2016 |                |
|--------------------------|----------------------------------|-----------|----------------|
| Select:                  | Message Type:                    |           |                |
| By Sequential            | Email                            |           |                |
| By Random                | Text Message                     |           |                |
| By Grade                 | Phone Call(Text to Voice)        |           |                |
| By Advisor               | Recorded Phone Call              |           |                |
| By Course                |                                  |           |                |
| By Activity              |                                  |           |                |
| By Route Bus #           | ● Send Now<br>◎ Schedule Time    |           | Figure 9:      |
| Grade:                   |                                  |           | Sending a Text |
| From: KA V To: 12 V      |                                  |           | -              |
| OK Print Reset           |                                  |           | Message using  |
| 3 Contact records found. |                                  | A         | Message Center |
| Text Message:            |                                  |           |                |
| Type Text Message Here   |                                  | 1         |                |
| 138 characters left.     |                                  |           |                |
|                          | Send                             |           |                |

Enter the text message and then click **Send**. You may then see a message about texts being queued. If you want to follow up on the queued messages you may use the option <u>Message Center – Messaging Logs</u>.

#### **Phone Call (Text to Voice)**

To send a phone call with the Message Center, select Phone Call (Text to Voice) from the Message Type. The page will appear similar to Figure 10.

If the option for **Primary Contacts Only** is checked, the call will only be placed to Primary Contacts for the selected students.

Send Now / Scheduled Time To designate when the call is to be sent, select one of these two options. If you select Scheduled Time then you will be prompted to enter the time for the call to be sent.

**Call Group** Select at least one call group from the following options:

- Emergency / Weather Related
- Student Related -
- General School Information \_

Click the **OK** button to continue. The page will appear similar to Figure 10. Notice that after clicking the OK button you will then see a message in red in the middle of the page indicating the number of recipients for the phone call.

| Select:                            | Message Type:              |          |                 |
|------------------------------------|----------------------------|----------|-----------------|
| By Sequential                      | Email                      |          |                 |
| By Random                          | Text Message               |          |                 |
| By Grade                           | Phone Call(Text to Voice)  |          |                 |
| By Advisor                         | Recorded Phone Call        |          |                 |
| By Course                          |                            |          |                 |
| By Activity                        | Primary Contacts Only      |          |                 |
| By Route Bus #                     | Call Group:                |          | Figure 10:      |
|                                    | Emergency/Weather Related  |          | 1 iguie 10.     |
|                                    | Student Related            |          |                 |
|                                    | General School Information |          | Sending a Phone |
|                                    |                            |          | -               |
|                                    | Send Now                   |          | Call (Voice to  |
|                                    | Schedule Time              |          | Text) using     |
|                                    |                            |          |                 |
| Grade:                             |                            |          | Message Center  |
| From: KA V To: 12 V                |                            |          | 0               |
| OK Print Reset                     |                            |          |                 |
| 4 Contact records found.           |                            | <b>^</b> |                 |
| Phone Message:                     |                            |          |                 |
| Type Phone/Text to Voice Message H | lere                       |          |                 |
|                                    |                            |          |                 |
|                                    |                            |          |                 |
|                                    |                            |          |                 |
|                                    |                            |          |                 |
|                                    |                            |          |                 |
|                                    | Send                       |          |                 |

Enter the phone call message and then click **Send**. You may then see a message about calls being queued. If you want to follow up on the queued messages you may use the option Message Center – Messaging Logs.

#### **Recorded Phone Call**

To send a recorded phone call with the Message Center, select **Recorded Phone Call** from the Message Type. The page will appear similar to Figure 11.

If the option for **Primary Contacts Only** is checked, the call will be placed only to Primary Contacts for the selected students.

**Send Now / Scheduled Time** To designate when the call is to be sent, select one of these two options. If you select Scheduled Time then you will be prompted to enter the time for the call to be sent.

**Call Group** Select at least one call group from the following options:

- Emergency / Weather Related
- Student Related
- General School Information

**Recorded Message** Select the message from the list of messages that you have previously recorded.

Click the **OK** button to continue. The page will appear similar to Figure 11. Notice that after clicking the OK button you will then see a message in red in the middle of the page indicating the number of recipients for the phone call.

| Select:                                                                                         | Message Type:                                                                                                    |                                                                |
|-------------------------------------------------------------------------------------------------|----------------------------------------------------------------------------------------------------|----------------------------------------------------------------|
| <ul> <li>By<br/>Sequential</li> <li>By Random</li> <li>By Grade</li> <li>By Activity</li> </ul> | Email     Text Message     Phone Call(Text to Voice)     Recorded Phone Call                                                                                                    | Recorded Messages:                                             |
| By Route<br>Bus #                                                                               | Primary Contacts Only                                                                                                    | Recording Name: School Cancelled-Weather                       |
|                                                                                                 | Call Group:<br>Call Group:<br>Call | Recording ID: 6<br>Recording Name: 2 Hour Late Start - Weather |
| Grade:                                                                                          | o.1 T                                                                                                    |                                                                |
|                                                                                                 | Reset                                                                                                    |                                                                |
|                                                                                                 | Sen                                                                                                    | d                                                              |

Figure 11:

Sending a Recorded Phone Call using Message Center

Click **Send**. You may then see a message about calls being queued. If you want to follow up on the queued messages you may use the option <u>File – Messaging Logs</u>.

#### Message Center - Manage Scheduled Messages

This page is used to manage your scheduled messages for your Message Center.

1. Select Message Center-Manage Scheduled Messages. The page will appear similar to Figure 12.

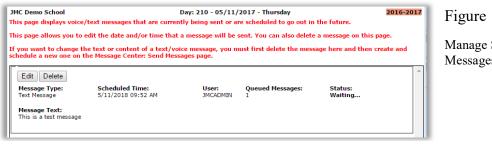

Figure 12:

Manage Scheduled Messages

## **Message Center – Messaging Logs**

This page is used to view call and text message logs for your Message Center.

1. Select Message Center-Messaging Logs. The page will appear similar to Figure 13.

| Family<br>Name | To Number   | Call Status | Answered By | Sent By  | Sent From             | Call Date Time        |  |
|----------------|-------------|-------------|-------------|----------|-----------------------|-----------------------|--|
| Eric Doyle     | 15152497735 | completed   | human       | JMCADMIN | Message<br>Center     | 10/21/2016 1:46:40 PM |  |
| Eric Doyle     | 15152497735 | completed   | human       | JMCADMIN | Message<br>Center     | 10/21/2016 1:41:31 PM |  |
| Eric Doyle     | 15152497735 | busy        |             | JMCADMIN | Low Balance<br>Notice | 7/19/2016 10:19:49 AM |  |
| Eric Doyle     | 15152497735 | busy        |             | JMCADMIN | Low Balance<br>Notice | 7/19/2016 10:19:49 AM |  |
| Eric Doyle     | 15152497735 | busy        |             | JMCADMIN | Low Balance<br>Notice | 7/19/2016 10:19:52 AM |  |
| Eric Doyle     | 15152497735 | completed   | human       | JMCADMIN | Low Balance<br>Notice | 7/19/2016 10:20:47 AM |  |
| Eric Doyle     | 15152497735 | busy        |             | JMCADMIN | Low Balance<br>Notice | 7/19/2016 10:08:51 AM |  |
| Eric Doyle     | 15152497735 | busy        |             | JMCADMIN | Low Balance<br>Notice | 7/19/2016 10:08:48 AM |  |
| Eric Doyle     | 15152497735 | busy        |             | JMCADMIN | Low Balance<br>Notice | 7/19/2016 10:08:51 AM |  |
| Eric Doyle     | 15152497735 | busy        |             | JMCADMIN | Low Balance<br>Notice | 7/19/2016 10:08:48 AM |  |
| Eric Doyle     | 15152497735 | completed   | machine     | JMCADMIN | Low Balance<br>Notice | 7/19/2016 10:10:16 AM |  |

Figure 13:

Messaging Log for Call Log

- 2. Specify the type of log you wish to view, either Call Log or Text Message Log, in the upper left corner of the page. An example of a messaging log for text messages is shown in Figure 14.
- 3. Specify the date range of the logged messages you wish to view.

| Refresh Print         | Export     |        |           |                  |                        |
|-----------------------|------------|--------|-----------|------------------|------------------------|
| Family Name           | To Number  | Status | Sent By   | Sent From        | SMS Date Time          |
| Eric Doyle            | 5152497735 | Sent   | JMC_Alert | Background Alert | 12/19/2016 8:50:36 AM  |
| Eric Doyle            | 5152497735 | Sent   | JMC_Alert | Background Alert | 12/13/2016 12:40:53 PM |
| Eric Doyle            | 5152497735 | Sent   | JMC_Alert | Background Alert | 12/13/2016 12:30:52 PM |
| Eric Doyle            | 5152497735 | Sent   | JMC_Alert | Background Alert | 12/13/2016 12:10:52 PM |
| MATT & ERIN<br>Berlin | 5072791442 | Sent   | JMCADMIN  | Message Center   | 12/12/2016 10:36:16 AM |
| Eric Doyle            | 5152497735 | Sent   | JMCADMIN  | Message Center   | 12/12/2016 10:35:16 AM |
| MATT & ERIN<br>Berlin | 5072791442 | Sent   | JMCADMIN  | Message Center   | 12/9/2016 2:00:08 PM   |
| MATT & ERIN<br>Berlin | 5072791442 | Sent   | JMCADMIN  | Message Center   | 12/9/2016 1:52:08 PM   |
| MATT & ERIN<br>Berlin | 5072791442 | Sent   | JMCADMIN  | Message Center   | 12/5/2016 1:05:23 PM   |
| MATT & ERIN<br>Berlin | 5072791442 | Sent   | JMCADMIN  | Message Center   | 11/22/2016 12:04:54 PM |
| Eric Doyle            | 5152497735 | Sent   | JMCADMIN  | Message Center   | 11/17/2016 3:40:08 PM  |
| MATT & ERIN<br>Berlin | 5072791442 | Sent   | JMCADMIN  | Message Center   | 11/10/2016 1:42:37 PM  |
| MATT & ERIN<br>Berlin | 5072791442 | Sent   | JMCADMIN  | Message Center   | 11/2/2016 9:28:42 AM   |
| Eric Doyle            | 5152497735 | Sent   | JMC_Alert | Background Alert | 1/31/2017 5:00:17 PM   |
| Eric Doyle            | 5152497735 | Sent   | JMC_Alert | Background Alert | 1/30/2017 5:01:11 PM   |
| William McElmury      | 6517645741 | Sent   | JMCADMIN  | Message Center   | 1/26/2017 9:14:30 AM   |
| Eric Doyle            | 5152497735 | Sent   | JMC_Alert | Background Alert | 1/24/2017 5:00:02 PM   |

Figure 14:

Messaging Log for Text Message Log

- **Refresh** To refresh the data on the page click the **Refresh** button. Refreshing the page will update the log data at that point in time.
- **Print** To print the data currently displayed on the page click the **Print** button.
- **Export** To export the data currently displayed on the page to a CSV file click the **Export** button.

#### **Message Center - Manage Phone Recordings**

This page is used to manage your voice messages for your Message Center.

1. Select <u>Message Center-Manage Phone Recordings</u>. The page will appear similar to Figure 15.

| ID            | Recording Name | Recording Audio | Recording Date Time | Figure 15:                 |
|---------------|----------------|-----------------|---------------------|----------------------------|
| No records to | o display.     |                 |                     | Manage Phone<br>Recordings |

**To record a phone message** you must now dial the number listed on <u>File –</u> <u>Administrator Options</u> at the **Phone Dialer Settings** link, labeled as **Phone Number** – see Figure 4. After dialing this number, you will be prompted to enter you access code listed on <u>File – Administrator Options</u> at the Phone Dialer Settings link, labeled as **Access Code** – see Figure 4. Then follow the prompts to create and save your message. For a video tutorial on how to create a message for the message center, click <u>http://jmcinc.com/resources/view/message\_center</u>. Also, you may refer to Appendix A of this document for a list of steps for making a phone recording for the Message Center. After saving your message the page will appear similar to Figure 16.

| ID    | Recording Name | Recording Audio                     | Recording Date Time   |
|-------|----------------|-------------------------------------|-----------------------|
| / X 5 |                | ► <b>●</b> 0:20 <b>∢</b> » <b>●</b> | 12/16/2015 9:19:45 AM |
| / × 6 |                | ► ● 0:09 ◀ » ●                      | 12/16/2015 9:19:50 AM |

Figure 16:

Messages Created Using *Manage Phone Recordings* 

Once the messages are saved you may wish to enter a Recording Name such as "School Cancelled – Weather" or "2 Hour Late Start – Weather". To edit the Recording Name click on the icon that looks like a pencil on the far left side of the row for that recording. The page will then appear similar to Figure 17.

| ID Recording Name                            | Recording Audio     | Recording Date Time   | Figure 17:                                              |
|----------------------------------------------|---------------------|-----------------------|---------------------------------------------------------|
| × 5                                          | ► ● 0:20 ◆ 3 ●      | 12/16/2015 9:19:45 AM | 0                                                       |
| ID: 5<br>Recording Name: School Cancelled-We | ather               |                       | Editing the<br>Recording Name on<br><i>Manage Phone</i> |
| Х 6                                          | ► ● 0:09 <b>●</b> ● | 12/16/2015 9:19:50 AM | Recordings                                              |

Then enter the Recording Name and click on the checkmark icon to save the changes. The page will then appear similar to Figure 18.

| ID    | Recording Name              | Recording Audio | Recording Date Time   | F |
|-------|-----------------------------|-----------------|-----------------------|---|
| /× 1  | School Cancelled - Weather  | ● ● ● 0:11 ♦  ● | 12/10/2015 9:33:40 AM | N |
| / X 2 | 2 hour Late Start - Weather | 0:04 📢 💶        | 12/10/2015 9:34:00 AM | n |

Figure 18:

Messages have been named

Once your messages are saved and named, you may also use your phone or <u>Message</u> <u>Center-Send Messages</u> to send any of your recorded messages.

#### **Editing Contacts for Message Center**

To designate a contact's phone number for use with the Message Center, select <u>Attendance – Contacts – Edit Contacts</u>. The page will appear similar to Figure 19.

| Adamsking, Dad<br>324 1st St.<br>PO Box 34<br>Anywhere, IA 45627<br>Students with<br>Primary - Freid<br>Primary - Freid<br>Preid<br>Preid<br>Primary - Gene<br>Prind<br>Primary - Gene<br>Primary - Freid<br>Primary - Freid<br>Primary - Freid<br>Primary - Gene<br>Primary - Gene<br>Primary - Freid<br>Primary - Freid<br>Primary - Gene<br>Primary - Gene<br>Primary - Gene<br>Primary - Gene<br>Primary - Freid<br>Primary - Freid<br>Primary - Freid<br>Primary - Freid<br>Primary - Freid<br>Primary - Gene<br>Primary - Freid<br>Primary - Freid<br>Prim | I, Guy - Gr 12<br>, Caley - Gr 11<br>Paul - Gr 10 |                                                                                                    |                                                                         |
|----------------------------------------------------------------------------------------------------|---------------------------------------------------|----------------------------------------------------------------------------------------------------|-------------------------------------------------------------------------|
| Title: First: Dad<br>Address: 324 1st St.<br>Address2: PO Box 34<br>City: Anywhere State: I<br>Password: adamsking<br>Email 1:<br>Email 4:<br>Email 7:<br>Phone 1: 1-123-123-4568<br>Description: Mom                                                                                                    | Last: Adamsking                                   | Email 3:<br>Email 6:<br>Messaging service Phone ≢1<br>© SMS(Text Message) <sup>5</sup><br>@ Emergency/Westher Related<br>@ Emergency/Westher Related                                                                                                    | Figure 19:<br>Edit Contacts<br>page as relates<br>the Message<br>Center |
| Phone 2: 555-5556 Description: Dad Phone 3: 777-777-7778 Description:                                                                                                    | Type: Work 2 V                                    | Student Related         General School Information         Messaging service Phone #2         SMS(Text Message)*         Emergency/Weather Related         Sudent Related         General School Information         Messaging service Phone #3         SMS(Text Message)*         Emergency/Weather Related         SMS(Text Message)*         Emergency/Weather Related         SMS(Text Message)*         SMS(Text Message)*         SMS(Text Message)*         SMS(Text Message)*         SMS(Text Message)* |                                                                         |

- 1. Select the contact whose message center data is to be edited by using the **Find** box at the top of the page.
- 2. For each of the contact's phone numbers, click on the checkbox to indicate which type of Message Center message it can receive:
  - SMS (text message)
  - Emergency / Weather Related
  - Student Related
  - General School Information
- 3. To save changes made to the contacts, click **Save**.

*Note:* Designating contacts for Message Center may be done en masse by using the Initialize Contact Phone Numbers link found at <u>File – Administrator Options</u>.

## **Editing Message Center Information Using Online Parent**

This option is used by parents to edit their contact information. Of special interest here is how the parent wishes to be contacted via JMC's Message Center.

1. Log into Online Parent, then select Parent Information section. The page will appear similar to Figure 20.

| First: Dad                                                            |                      | Last: Demo       |              |                                                                                                    |  |
|-----------------------------------------------------------------------|----------------------|------------------|--------------|----------------------------------------------------------------------------------------------------|--|
| Address: Apt 5                                                        |                      |                  |              |                                                                                                    |  |
| Address2: 1234 5th Ave                                                |                      |                  |              |                                                                                                    |  |
| City: Lake City                                                       | State: MN 🔻 Zip: 555 | 555              |              |                                                                                                    |  |
| Email 1: mymail@mail.com                                              | Email 2:             | mymail@gmail.com | Email 3: you | uremail@gmail.com                                                                                                    |  |
| Email 4:                                                              | Email 5:             |                  | Email 6:     |                                                                                                    |  |
| Email 7:                                                              | Email 8:             |                  |              |                                                                                                    |  |
| Phone 1: 612-791-9637<br>Description: Home number                     |                      | Type: Cell 1     | T            | Messaging service Phone #1<br>@ SMS(Text Message)<br>@ Emergency/Weather Related<br>@ Student Related<br>@ General School Information |  |
| Phone 2: 507-555-5555<br>Description: Dad dad dad dad                 | dad dad dad          | Type: Cell 2     | T            | Messaging service Phone #2<br>SMS(Text Message)<br>Emergency/Weather Related<br>Student Related<br>General School Information         |  |
| Phone 3: 645-5555<br>Description:                                     |                      | Type: Home       | T            | Messaging service Phone #3<br>SMS(Text Message)<br>Emergency/Weather Related<br>Student Related<br>General School Information         |  |
| Phone 4: 555-1234<br>Description: Mom<br>Optional comment for the off |                      | Type: Work       | 1 🔻          | Messaging service Phone #4<br>SMS(Text Message)<br>Emergency/Weather Related<br>Student Related                                       |  |

Figure 20:

Using Online Parent to Edit Contact Information as relates to the Message Center

*Note:* You will only receive messages via the Message Center if you are designated as a contact for at least one student. This also depends upon the specifications for the message itself – for example when a message is sent it can be designated for Primary Contacts Only.

- 2. For each of the contact's phone numbers, click on the checkbox to indicate which type of Message Center message it can receive:
  - SMS (text message)
  - Emergency / Weather Related
  - Student Related
  - General School Information
- To save changes made to the contacts, click Save. Your updated contact information will be submitted for later processing by school office staff using the option <u>Attendance – Contacts –</u> <u>Merge Contact Submissions</u>. *Parents should note that these changes do not take effect until the Merge Contact Submissions process has been successfully completed by the school office staff.*

#### Using Message Center with Adults Other Than Parents

You may wish to have adults other than parents receive communications from the Message Center.

Adding adults requires three steps:

- 1. Add as a student but with grade level adult. Although referred to as students, they are really just people in the JMC database. Anyone you want to put into JMC who is not a student will be added as a student with grade level "adult".
- 2. Making and/or updating the contact record for the adult. In some cases they may already be entered into your database as a contact as they may be parents or emergency contacts of current or former students. If this is the case, then no new contact record needs to be created. Just use the existing contact.
- 3. Connecting the student and contact records.

#### Adding Adults other than Parents

You may wish to add adults to your JMC database in order for them to receive communications from the Message Center. Although you will already have many adults in your database, especially parents, you may have additional staff that may need to be added.

The first step in adding an adult staff is to enter them as a student using <u>Attendance –</u> <u>Student – New Student Wizard</u>. You need only enter a few fields of data, such as first and last name, **Gender**, **Grade Level of** "Adult", and check the **Active** checkbox in the General tab, then save the changes.

| JMC Demo Dist                                                                     | rict       | Day: 2                                                                                 | 215 - 05/18/201                                                           | 7 - Thursday                                                                                                    | 2016-2017                                                                                              | Logout                                                                            |
|-----------------------------------------------------------------------------------|------------|----------------------------------------------------------------------------------------|---------------------------------------------------------------------------|----------------------------------------------------------------------------------------------------|----------------------------------------------------------------------------------------------------|-----------------------------------------------------------------------------------|
| Grade: Adults                                                                     | V          | Find:                                                                                  | •                                                                         | <>                                                                                                    | Save                                                                                                   | Switch Building:                                                                  |
| First:<br>Middle:<br>Suffix:<br>Advisor:<br>Building #:                           | []<br>[]   | (D0)<br>G<br>Pr<br>G                                                                   | ender F ▼<br>250): F ▼<br>irade: Adult ▼<br>ice Group:<br>rades 7 to 12 ▼ | Primary ▼<br>Contact Name<br>Contact Address<br>Contact Address2<br>Contact City, State, Zip<br>Contact Phone Numbers<br>Contact Password<br>Contact Email | Type: Primary ▼<br>Desc:<br>✓ In Mailings<br>✓ In Reports<br>Copy Contacts<br>Change Contact<br>(Clear | JMC Demo Dis   Switch Year: 2016-2017  Quick Links: Student Scope Add New Contact |
| General Com<br>Contractive<br>Active<br>Attendan<br>State Reg<br>Rank<br>Honor Ro | ce<br>port | Bus Spec Ed Entry<br>Birth Date (D0020):<br>Graduation Date:<br>Username:<br>Password: |                                                                           | Refer<br>Stud                                                                                                    | Removals         Race/Ethnicity         Photo           ence #:         167179109                      |                                                                                   |

Figure 21: Adding Adults other than Parents – Step One using New Student Wizard

Next you should check to see if there is an existing contact record for the adult. You can do this by selecting <u>Attendance – Contacts – Edit Contacts</u> and enter the name of the adult to see if they are already in the contacts for this database. If they already exist as a

contact, do not create an additional contact for this adult. Otherwise, you will enter the contact information for the adult by clicking on the **Add New Contact** Quick Link at the right of the page. The page will appear similar to Figure 22.

| Edit Contact                                                                            |                |                                                                                                    |                                                                              |
|-----------------------------------------------------------------------------------------|----------------|----------------------------------------------------------------------------------------------------|------------------------------------------------------------------------------|
| Title:         First: Mr or Mrs           Address:         1234 5th           Address2: | Last: Adult    | Email 3:<br>Email 6:                                                                                                    | Figure 22:<br>Creating a Contact<br>Record for Adult that is<br>not a Parent |
| Email 7:                                                                                | Email 8:       | *Important Messaging Information                                                                                                    |                                                                              |
| Phone 1: 651-345-4654<br>Description:                                                   | Type: Cell 1 🔻 | Rank: 1 • Messaging service Phone #1<br>SMS(Text Message)*<br>Ø Emergency/Weather Related<br>Scudent Related<br>General School Information |                                                                              |

In the lower right corner make sure to check the Message Center options and include the corresponding phone numbers and/or email addresses appropriate for this adult, then save the contact information.

## Working with Message Center Groups

It can be advantageous to group people under activity groupings to communicate effectively with specific groups of people.

For example, school board members, daycare providers, and bus drivers may benefit from being grouped together for the purpose of receiving certain communications. This will be done in the Activities submodule of the Attendance module.

*Important Note*: JMC recommends creating these activities under your district level building so you can see all people (students/adults) in all buildings when adding people to the activity roster.

*To create an activity*, select <u>Attendance – Activities – Edit Activity Defs</u>. Click **Add Activity**, click the **Edit** link on the left, enter a code and name for the activity (message center group), and click the **Update** link for that activity. Then on the bottom of the page click **Edit** link for the newly created activity and check the **Active** flag, then click **Update** link.

| Main Activity |                    |             |                    |                        |                                                                                                    | Switch Building:<br>JMC Demo Dis ▼<br>JMC Demo District<br>JMC Demo School |
|---------------|--------------------|-------------|--------------------|------------------------|----------------------------------------------------------------------------------------------------|----------------------------------------------------------------------------|
| Edit Delete   | Code<br>001        | Name<br>BUS |                    | ·                      |                                                                                                    | 2016-2017 V                                                                |
| Edit Delete   | 002                | School Bo   | ard                |                        |                                                                                                    | 2010-2017                                                                  |
| Edit Delete   | 003                | Day Care I  | roviders           |                        |                                                                                                    | Quick Links:                                                               |
| School Year:  | 2016-2017 V Print  | <u> </u>    |                    |                        |                                                                                                    |                                                                            |
|               | Name               | Advisor     | Physical Exam Date | Parent Permission Date | Active ^                                                                                                    |                                                                            |
|               | BUS                |             |                    |                        | Image: A state of the state of the state |                                                                            |
|               | Day Care Providers |             |                    |                        | ✓                                                                                                    |                                                                            |
| Edit 002      | School Board       |             |                    |                        |                                                                                                    |                                                                            |

Figure 23:

Creating a Message Center Group by Adding and Activity Definition

*To add members to a group*, select <u>Attendance – Activities – Edit Activity Rosters</u>. Choose the activity (group) from the list in the upper left corner, highlight member(s) from the list in the upper right corner, and click the **Add Student** button for each member to add them to the roster.

| Available Activ                 | vities:      | Available Cor | nmendations:      | Grade: Adults V                                                                                                    |   |
|---------------------------------|--------------|---------------|-------------------|----------------------------------------------------------------------------------------------------|---|
| BUS                             | *            |               |                   | Find: Last Name or Student ID                                                                                                    |   |
| Day Care Provid<br>School Board | ders         |               |                   | Adult, NewNOLUNCHCONTACT<br>Adult, NewWITHLUNCHCONTACT<br>Adult, Teacher<br>Day Care, Providers<br>Doyle, Eric<br>Freid, Paul<br>Grandparent Day, Oct 13th<br>School Board, Members<br>Teacher, Mr or Mrs<br>Teacher, Mr. | * |
|                                 | ~            |               | ~                 |                                                                                                    | - |
| Print<br>Activity Name:         |              |               |                   | Add Student<br>ssion Date: N/A                                                                                                    |   |
|                                 | Student Name | Grade         | Commendation Name | Comment                                                                                                    |   |
| dit Delete                      | Doyle, Eric  | A             |                   |                                                                                                    |   |
| dit Delete                      | Freid, Paul  | A             |                   |                                                                                                    |   |

Figure 24:

Adding Members to a Message Center Group *To send a message to a group*, select <u>Message Center – Send Messages</u>, select "By Activity" in the upper left corner, and choose the activity (group) from the drop down list. Then complete the message as required and click **Send**.

| Select:                                                       | Message Type:                                  |               | Figure 25.            |
|---------------------------------------------------------------|------------------------------------------------|---------------|-----------------------|
| By Sequential                                                 | Email                                          |               | Figure 25:            |
| By Random                                                     | Text Message                                   |               |                       |
| By Grade                                                      | Phone Call(Text to Voice)                      |               |                       |
| By Activity                                                   | Recorded Phone Call                            |               | Sending a             |
| By Route Bus #                                                |                                                |               |                       |
|                                                               | Email Primary Contact     Email Student        |               | Message to a<br>Group |
| Activity:<br>BUS<br>BUS<br>Day Care Providers<br>School Board |                                                |               |                       |
| Reply To Address:                                             |                                                | Email Format: |                       |
| Subject:                                                      |                                                | Text          |                       |
| Attachments: Choose                                           | File No file chosen Choose File No file chosen | ITML          |                       |
| Choose                                                        | File No file chosen Choose File No file chosen |               |                       |
| Message:                                                      |                                                |               |                       |
| x 🗈 🔁 🕫 🛅   :                                                 | B I 単 A * ③ * Font Name * Real * 副 書 書 書 ヴ・ (  | (ju v         |                       |

## Appendix A

#### **Recording A Phone Message For Message Center**

You may record different phone messages to be used for various communication and emergency purposes, such as school closings, delayed starts, early releases, etc.

- 1. Use your phone or internet dialer to call the number assigned to you by JMC for your Message Center.
- 2. Enter your Access Code (as specified in <u>File-Administrator Options</u> in the **Phone Dialer Settings** link) on the phone's keypad.
- 3. You will then be prompted to enter an action such as 1 to record a new message, 2 to use a saved message. You will want to select option 1 to create a new message.
- 4. You will then be prompted to record your message after the beep and then press the # key on the phone's keypad when finished recording.
- 5. The message will then be repeated back to you.
  - To confirm and send the message press 1 on the phone's keypad. You will then be prompted to specify which contacts will receive the message, such as 1 for Emergency / Weather Related, 2 for Student Related, 3 for General School Information. This allows you to send the message without even logging into your JMC Next Gen software. Otherwise you may also specify another pre-recorded message to be sent at this moment.
  - To save the message for later use press 2 on the phone's keypad.
  - To hear the message again press 3 on the phone's keypad.
  - To rerecord the message press 4 on the phone's keypad.
  - To cancel the message press 5 on the phone's keypad.
- Saved messages will now appear under the option <u>Message Center Manage</u> <u>Phone Recordings</u> and/or <u>Message Center - Send Messages</u> for Recorded Phone Calls. To see how this might look please refer to Figure 11 or Figures 16-18 in the main section of this documentation.